## JOHN R. BORCHERT MAP LIBRARY

## **Goodhue County, MN**

Aerial photography holdings

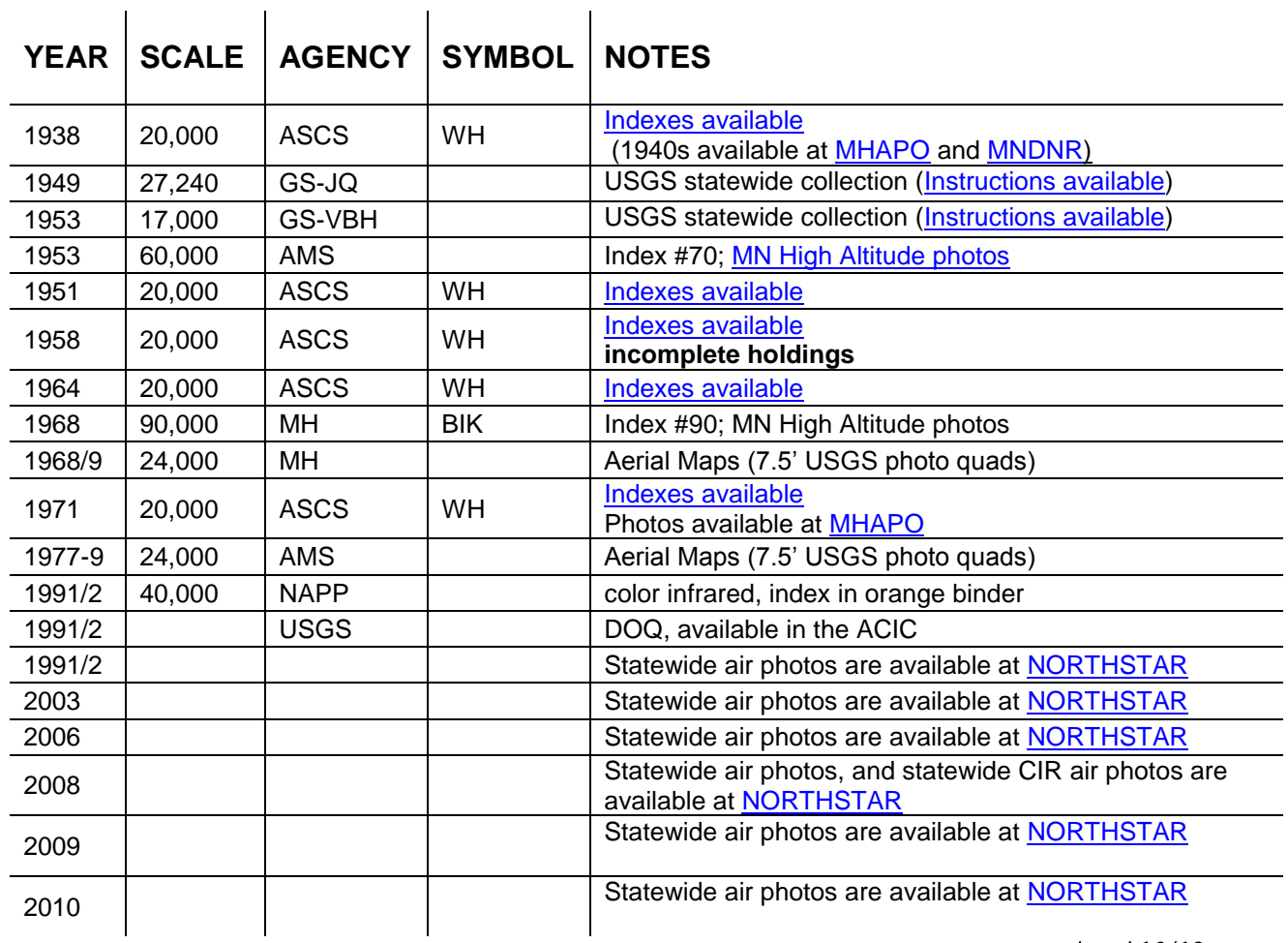

updated 10/13

Please note: Certain aerial photographs circulate to UMN students, staff & faculty as well as Friends of the Library cardholders. Aerial photographs may be copied at the Wilson Library Copy Center or scanned in our GIS lab. For further information please contact the Borchert Map Library or visit our web site.

**JOHN R. BORCHERT MAPLIBRARY** 

S-76 Wilson Library 309 19<sup>th</sup> Avenue S Minneapolis, MN 612-624-4549 mapref@umn.edu http://www.lib.umn.edu/borchert

**UNIVERSITY OF MINNESOTA** 

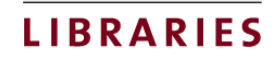